# 4

# **A Tour of C++: Containers and Algorithms**

*Why waste time learning when ignorance is instantaneous? – Hobbes*

#### *•* Libraries

- Standard Library Overview; The Standard-library Headers and Namespace
- *•* Strings
- *•* Stream I/O

Output; Input; string I/O; I/O of User-defined Types

*•* Containers

vector; list; map; unordered\_map; Container Overview

- *•* Algorithms Use of Iterators; Iterator Types; Stream Iterators; Predicates; Algorithm Overview; Container Algorithms
- *•* Advice

# **4.1 Libraries [tour3.lib]**

No significant program is written in just a bare programming language. First, a set of supporting libraries is developed. These then form the basis for further work. Most programs are tedious to write in the bare language, whereas just about any task can be rendered simple by the use of good libraries. **Example 18 A F Theorem Server Control Control Server Control Stream Terrators; Predicates; Algorithm Overview;**<br> **A Form A F Theorem Server Control Server Control Server A F A F Theorem Server A F A F Theorem Supplementar** 

Continuing from Chapter 2 and Chapter 3, this chapter and the next give a quick tour of key standard-library facilities. The assumption is that you have programmed before. If not, please consider reading a textbook, such as *Programming: Principles and Practice using C++* [Stroustrup, 2009], before continuing here. Even if you have programmed

before, the libraries you used or the applications you wrote may be very different from the style of C++ presented here. If you find this ''lightning tour'' confusing, another approach could be to skip to the more systematic and bottom up language presentation starting in Chapter 6. Similarly, a more systematic description of the standard library starts in Chapter 30.

I very briefly present useful standard-library types, such as string, ostream, vector, map (this chapter), unique\_ptr, thread, regex, and complex (Chapter 5), as well as the most common ways of using them. Doing this allows me to give better examples in the following chapters. As in Chapter 2 and Chapter 3, you are strongly encouraged not to be distracted or discouraged by an incomplete understanding of details. The purpose of this chapter is to give you a taste of what is to come and to convey a basic understanding of the most useful library facilities.

The standard library facilities described in this book are part of every complete C++ implementation. In addition to the standard  $C_{++}$  library, most implementations offer ''graphical user interface'' systems (GUIs), Web interfaces, database interfaces, etc. Similarly, most application development environments provide ''foundation libraries'' for corporate or industrial ''standard'' dev elopment and/or execution environments. Here, I do not describe such systems and libraries. The intent is to provide a self-contained description of C++ as defined by the standard and to keep the examples portable, except where specifically noted. Naturally, a programmer is encouraged to explore the more extensive facilities available on most systems.

# **4.1.1 Standard-library Overview [tour3.post]**

The facilities provided by the standard library can be classified like this:

- [1] Basic run-time language support (e.g., for allocation and run-time type information); see §30.3.
- [2] The C standard library (with very minor modifications to minimize violations of the type system); see Chapter 41.
- [3] Strings and I/O streams (with support for international character sets and localization); see Chapter 35, Chapter 37, and Chapter 38. I/O streams is an extensible framework to which users can add their own streams, buffering strategies, and character sets. For the tegative modifications to minimize violations of<br>
1. support for international character sets and local-<br>
1. support for international character sets and local-<br>
ter 37, and Chapter 38. I/O streams is an extensi-<br>
- [4] A framework of containers (such as vector, list, and map) and algorithms (such as find(), sort(), and merge()); see  $\S 4.4$ ,  $\S 4.5$ , Chapter 31, Chapter 32, and Chapter 33. This framework, conventionally called the STL [Stepanov,1994], is extensible so that users can easily add their own containers and algorithms.
- [5] Support for numerical computation (such as standard mathematical functions, complex numbers, vectors with arithmetic operations, and random number generators); see §3.2.1.1 and Chapter 39.
- [6] Support for regular expression matching; see §5.5 and Chapter 36.
- [7] Support for concurrent processing, including threads and locks; see \$5.3 and Chapter 40. The concurrency support is foundational so that users can add support for new models of concurrency as libraries.

- [8] Utilities to support template metaprogramming (e.g., type traits; §5.4.2, §28.2.4, §34.7), STL-style generic programming (e.g., pair; §5.4.3, §34.2.4.1), and general programming (e.g., clock;  $§5.4.1$ ,  $§34.6$ ).
- [9] "Smart pointers" for resource management (e.g., unique ptr and shared ptr; §5.2.1, §34.3) and an interface to garbage collectors (§34.8).
- [10] Special-purpose containers, such as  $\frac{\text{array}}{834.2.1}$ , bitset (§34.2.2), and tuple (§34.2.4.2).

The main criterion for including a class in the library was that it would somehow be used by almost every C++ programmer (both novices and experts), that it could be provided in a general form that did not add significant overhead compared to a simpler version of the same facility, and that simple uses should be easy to learn (relative to the inherent complexity of the task performed). Essentially, the C++ standard library provides the most common fundamental data structures together with the fundamental algorithms used on them.

# **4.1.2 The Standard-library Headers and Namespace [tour3.name]**

Every standard library facility is provided through some standard header. For example:

#include<string> #include<list>

This makes the standard string and list available.

The standard library is defined in a namespace (§2.4.2, §14.3.1) called std. To use standard library facilities, the std:: prefix can be used:

std::string s {"Four legs Good; two legs Baaad!"}; std::list<std::string> slogans {"War is peace", "Freedom is Slavery", "Ignorance is Strength"};

For simplicity, I will rarely use the std:: prefix explicitly in examples. Neither will I always #include the necessary headers explicitly. To compile and run the program fragments here, you must #include the appropriate headers (as listed in §4.4.5, §4.5.5, and §30.2) and make the names they declare accessible. For example: *d*: prefix explicitly in examples. Neither will I<br>conjunctive in examples. Neither will I<br>pricitly in examples. Neither will I<br>propriate headers (as listed in §4.4.5, §4.5.5, and<br>accessible. For example:<br>the standard stri

#include<string> // make the standard string facilities accessible using namespace std;  $\frac{1}{2}$  make std names available without std:: prefix

string s {"C++ is a general–purpose programming language"}; // *ok: string is std::string* 

It is generally in poor taste to dump every name from a namespace into the global namespace. However, in this book, I use the standard library almost exclusively and it is good to know what it offers.

Here is a table of selected standard-library headers, all supplying declarations in namespace std:

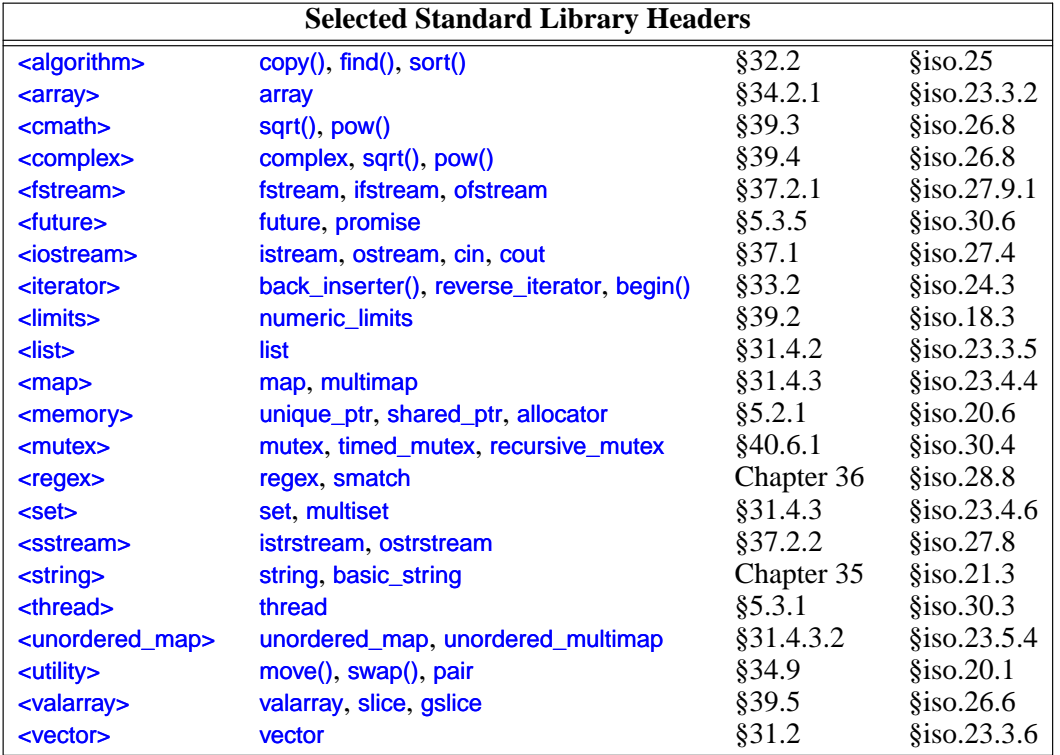

This listing is far from complete, see §30.2 for more information.

# **4.2 Strings [tour3.string]**

The standard library provides a string type to complement the string literals. The string type provides a variety of useful string operations, such as concatenation. For example:

```
string compose(const string& name, const string& domain)
{
     return name + '@' + domain;
}
```

```
auto addr = compose("dmr","bell−labs.com");
```
Here, addr is initialized to the character sequence dmr@bell−labs .com. ''Addition'' of strings means concatenation. You can concatenate a string, a string literal, a C-style string, or a character to a string. The standard string has a move constructor so returning even long strings by value is efficient  $(\S 3.3.2)$ . *D R A F T*

In many applications, the most common form of concatenation is adding something to the end of a string. This is directly supported by the  $\leftarrow$  operation. For example:

```
void m2(string& s1, string& s2)
{
     s1 = s1 + '\n'; // append newline
     s2 += '\n'; // append newline
}
```
The two ways of adding to the end of a string are semantically equivalent, but I prefer the latter because it is more explicit about what it does, more concise, and possibly more efficiently implemented.

A string is mutable. In addition to = and  $+=$ , subscripting (using []) and substring operations are supported. The standard-library string is described in Chapter 35. Among other useful features, it provides the ability to manipulate substrings. For example:

```
string name = "Niels Stroustrup";
void m3(){
    string s = name.substr(6,10); // s = "Stroustrup"name .replace(0,5,"nicholas"); // name becomes "nicholas Stroustrup"
    name[0] = 'N'; // name becomes "Nicholas Stroustrup"
}
```
The substr() operation returns a string that is a copy of the substring indicated by its arguments. The first argument is an index into the string (a position), and the second argument is the length of the desired substring. Since indexing starts from 0, s gets the value Stroustrup.

The replace() operation replaces a substring with a value. In this case, the substring starting at 0 with length 5 is Niels; it is replaced by Nicholas. Thus, the final value of name is Nicholas Stroustrup. Note that the replacement string need not be the same size as the substring that it is replacing. Procedure and against string literals. For<br>gainst each other and against string literals. For<br>gainst each other and against string literals. For<br>example (§19.3).

Naturally, strings can be compared against each other and against string literals. For example:

```
string incantation;
void respond(const string& answer)
{
      if (answer == incantation) {
            // perfor m magic
      }
      else if (answer == "yes") {
            // ...
      }
      // ...
}
```
The string library is described in Chapter 35. The most common techniques for implementing string are presented in the String example  $(\S19.3)$ .

# **4.3 Stream I/O [tour3.streams]**

The standard library provides formatted character input and output through the iostream library. The input operations are typed and extensible to handle user-defined types. This section is a very brief introduction to the use of iostreams; Chapter 37 is a reasonably complete description of the **jostream** library facilities.

Other forms of user interaction, such as graphical I/O, are handled through libraries that are not part of the ISO standard and therefore not described here.

#### **4.3.1 Output [tour3.ostream]**

The I/O stream library defines output for every built-in type. Further, it is easy to define output of a user-defined type  $(\frac{24.3.4}{\pi})$ . The operator  $\ll$  ("put to") is used as an output operator on objects of type ostream; cout is the standard output stream and cerr is the standard stream for reporting errors. By default, values written to cout are converted to a sequence of characters. For example, to output the decimal number 10, we can write:

```
void f()
{
        \text{cout} \ll 10:
}
```
This places the character 1 followed by the character 0 on the standard output stream. Equivalently, we could write:

```
void g()
{
       int i {10};
       \text{cout} \ll i;
}
```
Output of different types can be combined in the obvious way:

```
void h(int i)
{
       cout << "the value of i is ";
       \text{cout} \ll i;
      cout << '\n';
}
```
For h(10), the output will be

#### the value of i is 10

People soon tire of repeating the name of the output stream when outputting several related items. Fortunately, the result of an output expression can itself be used for further output. For example: Provide the obvious way:<br>
e of the output stream when outputting several<br>
an output expression can itself be used for further<br>
<sup>1</sup>;

```
void h<sub>2</sub>(int i)
{
       cout << "the value of i is "<< i << '\n';
}
```
This  $h2()$  produces the same output as  $h()$ .

A character constant is a character enclosed in single quotes. Note that a character is output as a character rather than as a numerical value. For example:

```
void k()
{
     int b = 'b'; // note: char implicitly converted to int
     char c = 'c';cout << 'a' << b << c;
}
```
The integer value of the character 'b' is  $98$  (in the ASCII encoding used on the C++ implementation that I used), so this will output a98c.

### **4.3.2 Input [tour3.istream]**

The standard library offers istreams for input. Like ostreams, istreams deal with character string representations of built-in types and can easily be extended to cope with userdefined types.

The operator  $\gg$  ("get from") is used as an input operator; cin is the standard input stream. The type of the right-hand operand of >> determines what input is accepted and what is the target of the input operation. For example:

```
void f()
{
     int i;
     cin >> i; // read an integer into i
     double d:
     cin >> d; // read a double-precision floating-point number into d
}
```
This reads a number, such as 1234, from the standard input into the integer variable i and a floating-point number, such as 12.34e5, into the double-precision floating-point variable d.

#### **4.3.3** string **I**/O [tour3.stringio]

Often, we want to read a sequence of characters. A convenient way of doing that is to read into a string. For example: *D R A F T*

```
int main()
{
      string str;
     cout << "Please enter your name\n";
     \sin \gg \text{str};
      cout << "Hello, " << str < r".
}
```
If you type in  $Eric$  the response is

Hello, Eric!

By default, a whitespace character  $(\S7.3.2)$ , such as a space, terminates the read, so if you enter Eric Bloodaxe pretending to be the ill-fated king of York, the response is still

```
Hello, Eric!
```
You can read a whole line (including the terminating newline character) using the gettine() function. For example:

```
int main()
{
     cout << "Please enter your name\n";
     string str;
     getline(cin,str);
     cout << "Hello, " << str << "!\n";
}
```
With this program, the input Eric Bloodaxe yields the desired output:

Hello, Eric Bloodaxe!

The newline that terminated the line is discarded, so cin is ready for the next input line.

The standard strings have the nice property of expanding to hold what you put in them; you don't have to precalculate a maximum size. So, if you enter a couple of megabytes of semicolons, the program will echo pages of semicolons back at you.

#### **4.3.4 I/O of User-defined Types [tour3.udtio]**

In addition to the I/O of built-in types and standard strings, the jostream library allows programmers to define I/O for their own types. For example, consider a simple type Entry that we might use to represent entries in a telephone book:

```
struct Entry {
      string name;
     int number;
};
```
We can define a simple output operator to write an *Entry* using a *{"name",number}* format similar to the one we use for initialization in code: **Example 18 Follows** a *P'name",number* format<br> **n** in code:<br> **Entry& e)**<br>  $\leq$  **C** e.number << "\"}";<br>
output stream (by reference) as its first argument<br>
or details.<br>
more complicated because it has to check for cor-

```
ostream& operator<<(ostream& os, const Entry& e)
{
     return os << "\{\" << e.name << "\", " << e.number << "\"}";
}
```
A user-defined output operator takes its output stream (by reference) as its first argument and returns it as its result. See §37.4.2 for details.

The corresponding input operator is more complicated because it has to check for correct formatting and deal with errors:

```
istream& operator>>(istream& is, Entry& e)
     // read { "name" , number } pair. Note: for matted with { " " , and }
{
     char c, c2;
     if (is>>c && c=='{' && is>>c2 && c2=='"') { // star t with a { "
           string name; \frac{1}{t} the default value of a string is the empty string: ""
           while (is.get(c) && c!="") // anything before a " is part of the name
                name+=c;
           if (is >> c & c ==',') {
                int number = 0;
                if (is>>number>>c && c=='}') { // read the number and a }
                      e = {name,number}; // assign to the entry
                      return is:
                } } }
     is .setf(ios_base::failbit); // register the failure in the stream
     return is:
}
```
An input operation returns a reference to its istream which can be used to test if the operation succeeded. For example, when used as a condition cin $>\infty$  means, did we succeed at reading from cin into c?

The  $is \gt c$  skips whitespace by default, but is  $.get(c)$  does not so that this Entry-input operator ignores (skips) whitespace outside the name string, but not within it. For example:

{ "John Marwood Cleese" , 123456 } {"Michael Edward Palin",987654}

We can read such a pair of values from input into an *Entry* like this:

for (Entry ee; cin>>ee; ) // *read from cin into ee* cout << ee << '\n'; // *wr ite ee to cout*

See §37.4.1 for more technical details and techniques for writing input operators for userdefined types. See §5.5 and Chapter 36 for a more systematic technique for recognizing patterns in streams of characters (regular expression matching).

# **4.4 Containers [tour3.stl]**

Much computing involves creating collections of values and then manipulating such collections. Reading characters into a string and printing out the string is a simple example. A class with the main purpose of holding objects is commonly called a *container*. Providing suitable containers for a given task and supporting them with useful fundamental operations are important steps in the construction of any program. **Example 12** and the method was the method of the method of a more systematic technique for recognizing expression matching).<br>
Property a more systematic technique for recognizing expression matching).<br>
<br>
Properties and th

To illustrate the standard library containers, consider a simple program for keeping names and telephone numbers. This is the kind of program for which different approaches appear "simple and obvious" to people of different backgrounds. The Entry class from §4.3.4 can be used to hold a simple phone book entry. Here, we deliberately ignore many real-world complexities, such as the fact that many phone numbers do not have a simple representation as a 32-bit int.

#### **4.4.1** vector [tour3.vector]

The most useful standard library container is vector. A vector is a sequence of elements of a given type. The elements are stored contiguously in memory:

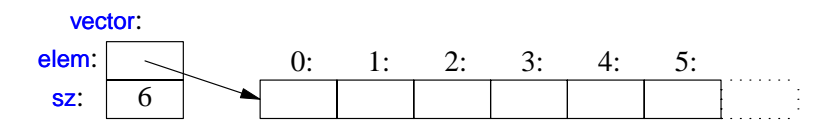

The Vector examples in §3.2.3 and §3.4 give an idea of the implementation of vector and §13.6 and §31.2 provide an exhaustive discussion.

We can initialize a vector with a set of values of its element type:

```
vector<Entry> phone_book = {
     {"Da vid Hume",123456},
     {"Karl Popper", 234567},
     {"Ber trand Arthur William Russell",345678}
};
```
Elements can be accessed through subscripting:

```
void print_book(vector<Entry>& book)
{ for (int i = 0; i!=book.size(); ++i)
           cout << book[i] << '\n';
}
```
As usual, indexing starts at 0 so that book[0] holds the entry for David Hume. The vector member function size() gives the number of elements.

The elements of a vector (obviously) constitute a range, so we can use the simpler range-for loop (§2.2.5): *Dock*[0] holds the entry for David Hume. The vector of elements.<br>
(constitute a range, so we can use the simpler<br> *ho*" see §2.2.2<br>
itial size (initial number of elements):

```
void print_book(vector<Entry>& book)
{ for (const auto& x : book) // for "auto" see §2.2.2
           cout << x << 'n';}
```
When we define a vector, we give it an initial size (initial number of elements):

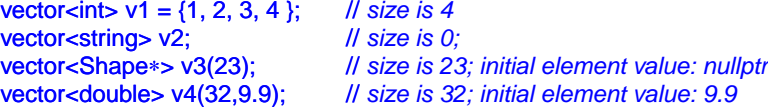

An explicit size is enclosed in ordinary parentheses, e.g., (23), and by default the elements are initialized to the element type's default value (e.g., nullptr for pointers and  $\theta$  for numbers). If you don't want the default value, you can specify one as a second argument (e.g., 9.9 for the 32 elements of v4).

The initial size can be changed. One of the most useful operations on a vector is push\_back(), which adds a new element at the end of a vector, increasing its size by 1. For example:

for (Entry e; cin>>e;) phone\_book.push\_back(e);

This reads Entrys from the standard input into phone book until either the end of input (e.g., the end of a file) is reached or the input operation encounters a format error. The standardlibrary vector is implemented so that growing a vector by repeated push\_back()s is efficient.

A vector is a single object that can be assigned. For example:

```
void f(vector<Entry>& v)
{ vector<Entry> v2 = phone_book;
     v = v2;
     // ...
}
```
Assigning a vector involves copying its elements. Thus, after the initialization and assignment in  $f(x)$ , v and v2 each holds a separate copy of every Entry in the phone book. When a v ector holds many elements, such innocent-looking assignments and initializations can be prohibitively expensive. Where copying is undesirable, references or pointers (§7.2; §7.7) or move operations (§3.3.2; §17.5.2) should be used.

#### **4.4.1.1 Elements [tour3.elements]**

Like all standard-library containers, vector is a container of elements of some type  $\mathsf{T}$ ; that is, a vector- $\tau$ . Just about any type qualifies as an element type: built-in numeric types (such as char, int, and double), user-defined types (such as string, Entry, list<int>, and Matrix<double,2>) and pointers (such as const char∗, Shape\*, and double\*). When you insert a new element, its value is copied into the container. For example, when you put an integer with the value 7 into a container, the resulting element really has the value 7. The element is not a reference or a pointer to some object containing 7. This makes for nice compact containers with fast access. For people who care about memory sizes and run-time performance this is critical. *Decomption in the phone book.* When a featural cooking assignments and initializations can be is undesirable, references or pointers (§7.2; §7.7) und be used.<br> *Doctright a A F T A R A F T A R A F A F A R A F A R A F A R* 

#### **4.4.1.2 Range Checking [tour3.range]**

The standard library vector does not guarantee range checking  $(\S 31.2.2)$ . For example:

```
vector<Entry> phone_book(1000);
```
int i = phone\_book[2001].number; // *2001 is out of range*

That initialization is likely to place some random value in i rather than giving an error. This is undesirable and out-of-range errors are a common problem. Consequently, I often use a simple range-checking adaptation of vector:

```
template<typename T>
class Vec : public std::vector<T> {
public:
     using vector<T>::vector; // use the constructors from vector
                                // (under the name Vec); see §20.3.5.1
     T& operator[](int i) { return vector<T>::at(i); } // range-checked
     const T& operator[](int i) const { return vector<T>::at(i); }
                                                                // for const objects; §3.2.1.1
};
```
Vec inherits everything from vector except for the subscript operations that it redefines to do range checking. The  $at()$  operation is a vector subscript operation that throws an exception of type out of range if its argument is out of the vector's range  $(\S 2.4.3.1, \S 31.2.2)$ .

An out-of-range access will throw an exception that the user can catch. For example:

```
void f(Vec<Entry>& book)
{
     try \{book[book.siz e()] = {"Joe",999999}; // will throw an exception
      }
     catch (out_of_range) {
           cout << "range error\n";
     } }
```
The exception will be thrown, and then caught (§2.4.3.1; Chapter 13). If the user doesn't catch an exception, the program will terminate in a well-defined manner rather than proceeding or failing in an undefined manner. One way to minimize surprises from uncaught exceptions is to use a  $\text{main}()$  with a try-block as its body: **Example 18 A F T A F T A F T A F T A F T A F T A F T A F T A F T A F T A F T A F T A F T A F T A F T A F T A F T A F T A F T A F T A F T A F T A F T A F T A F T A F T A F T A F T A F T A F T A F T A F T A F T A F T A F T** 

```
int main()
try \{// your code
}
catch (out_of_range) {
     cerr << "range error\n";
}
catch (...) {
     cerr << "unknown exception thrown\n";
}
```
This provides default exception handlers so that if we fail to catch some exception, an error message is printed on the standard error-diagnostic output stream cerr (§37.1).

Some implementations save you the bother of defining Vec (or equivalent) by providing a range-checked version of vector (e.g., as a compiler option).

# **4.4.2** list **[tour3.list]**

The standard-library offers a doubly-linked list called list:

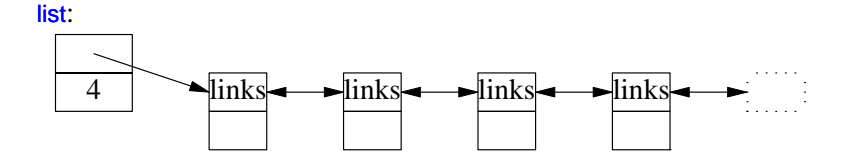

We use a list for sequences where we want to insert and delete elements without moving other elements. Insertion and deletion of phone book entries could be common, so a list could be appropriate for representing a simple phone book. For example:

```
list<Entry> phone_book = {
     {"Da vid Hume",123456},
     {"Karl Popper", 234567},
     {"Ber trand Arthur William Russell",345678}
};
```
When we use a linked list, we tend not to access elements using subscripting the way we commonly do for vectors. Instead, we might search the list looking for an element with a given non-zero value. To do this, we take advantage of the fact that a list is a sequence as described in §4.5: *Dread Book entries could be common, so a list imple phone book. For example:*<br> *A 45678*<br> *D* access elements using subscripting the way we might search the list looking for an element with a<br>
readvantage of the fact that

```
int get_number(const string& s)
{ for (const auto& x : phone_book)
           if (x.name==s)
                return x.number;
     return 0; // use 0 to represent "number not found"
}
```
The search for s starts at the beginning of the list and proceeds until either s is found or the

end is reached.

Sometimes, we need to identify an element in a list. For example, we may want to delete it or insert a new entry before it. To do that we use an *iterator*: a list iterator identifies an element of a list and can be used to iterate through a list (hence its name). Every standard library container provides the functions begin() and end(), which return an iterator to the first and to one-past-the-last element, respectively  $(\S 4.5; \S 33.1.1)$ . Using iterators explicitly, we can – less elegantly – write the **get\_number()** function like this:

```
int get_number(const string& s)
{ for (auto p = phone\_book.begin(); p!=phone\_book.end(); ++p)if (p−>name==s)
                return p->number;
     return 0; // use 0 to represent "number not found"
}
```
In fact, this is roughly the way the terser and less error-prone range-for loop is implemented by the compiler. Given an iterator  $p, *p$  is the element to which it refers,  $+tp$ advances  $\bf{p}$  to refer to the next element, and when  $\bf{p}$  refers to a class with a member  $\bf{m}$  then p−>m is equivalent to (∗p).m.

Adding elements to a list and removing elements from a list is easy:

```
void f(const Entry& ee, list<Entry>::iterator p, list<Entry>::iterator q)
{
     phone_book.insert(p,ee); // add ee before the element referred to by p
     phone_book.erase(q); // remove the element referred to by q
}
```
For a more complete description of insert() and erase(), see §31.3.7.

Note that these list examples could be written identically using vector and (surprisingly, unless you understand machine architecture) perform better with a small vector than with a small list. When all we want is a sequence of elements, we have a choice between using a vector and a list. Unless you have a reason not to, use a vector. A vector performs better for traversal (e.g.,  $find()$  and  $count()$ ) and for sorting and searching operations (e.g., sort() and binary search()). *P* written identically using vector and (surprisingly, ure) perform better with a small vector than with a ce of elements, we have a choice between using a n not to, use a vector. A vector performs better for sorting and

#### **4.4.3** map **[tour3.map]**

Writing code to look up a name in a list of (name,number) pairs is quite tedious. In addition, a linear search is inefficient for all but the shortest lists. The standard library offers a search tree called map:

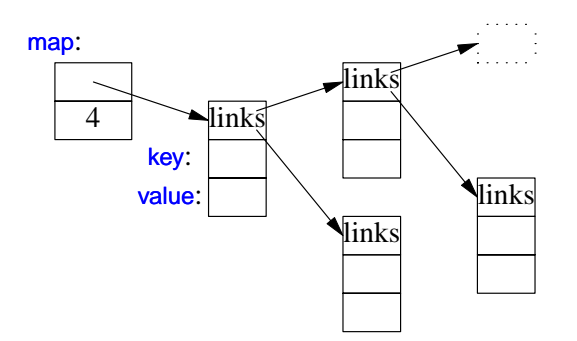

In other contexts, a map is known as an associative array or a dictionary. It is implemented as a balanced binary tree.

The standard-library map (§31.4.3) is a container of pairs of values optimized for lookup. For example:

```
map<string, int> phone_book {
     {"Da vid Hume",123456},
     {"Karl Popper",234567},
     {"Ber trand Arthur William Russell",345678}
};
```
When indexed by a value of its first type (called the *key*) a map returns the corresponding value of the second type (called the *value* or the *mapped type*). For example:

```
int get_number(const string& s)
{
     return phone_book[s];
}
```
In other words, subscripting a map is essentially the lookup we called get\_number(). If a key isn't found, it is entered into the map with a default value for its value. The default value for an integer type is  $\mathbf{o}$ ; the value I just happened to choose represents an invalid telephone number.

If we wanted to avoid entering invalid numbers into our phone book, we could use find() and insert() instead of  $\eta$  (§31.4.3.1).

#### **4.4.4** Unordered\_map **[tour3.unorderedmap]**

The cost of a map lookup is  $O(log(n))$  where n is the number of elements in the map. That's pretty good. For example, for a map with 1,000,000 elements, we perform only about 20 comparisons and indirections to find an element. However, in many cases, we can do better by using a hashed lookup rather than comparison using an ordering function, such as <. The standard library hashed containers are referred to as ''unordered'' because they don't require an ordering function: **Example 18** we called get number(). If a<br>**ap** with a default value for its value. The default<br>**P** I just happened to choose represents an invalid<br>lid numbers into our phone book, we could use<br>**leredmap**]<br>**P** are n is the

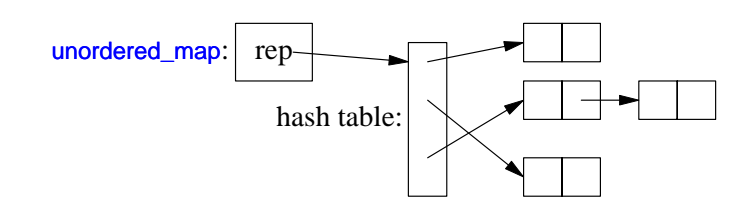

For example, we can use an unordered\_map from <unordered\_map> to implement our phone book:

```
unordered_map<string,int> phone_book {
        {"Da vid Hume",123456},
         {"Karl Popper", 234567},
        {"Ber trand Arthur William Russell",345678}
   };
Like for a map, we can subscript an unordered_map:
```

```
int get_number(const string& s)
{
     return phone_book[s];
}
```
The standard-library unordered\_map provides a default hash function for strings. If necessary, you can provide your own (§31.4.3.4).

#### **4.4.5 Container Overview [tour3.stdcontainer]**

A map, a list, and a vector can each be used to represent a phone book. However, each has strengths and weaknesses. For example, subscripting and traversing a vector is cheap and easy. On the other hand, vector elements are moved when we insert or remove elements; list has exactly the opposite properties. A map resembles a list of (key, value) pairs except that it is optimized for finding values based on keys. Please note that a vector is usually more efficient than a list for short sequences of small elements (even for insert() and erase()). I recommend the standard-library vector as the default type for sequences of elements: You need a reason to choose another. Expression a plone book. Inverver, each inastes are moved when we insert or emoved when we insert or remove elements;<br>A map resembles a list of (key, value) pairs except<br>ased on keys. Please note that a vector is usually<br>u

The standard library provides some of the most general and useful container types to allow the programmer to select a container that best serves the needs of an application:

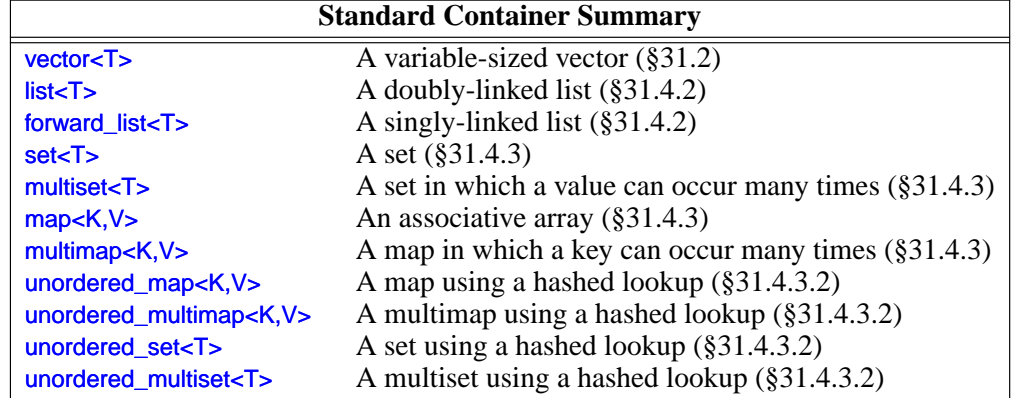

The unordered containers are optimized for lookup with a key (often a string); in other words, they are implemented using hash tables.

The standard containers are described in §31.2. The containers are defined in namespace std and presented in headers <vector>, <list>, <map>, etc. (§4.1.2, §30.2). In addition, the standard library provides container adapters queue< $\tau$ > (§31.5.2), stack< $\tau$ > (§31.5.1), deque<T> (§31.2), and priority\_queue<T> (§31.5.3). The standard library also provides more specialized container-like types, such as a fixed-sized array  $array(T,N>$ (§34.2.1) and bitset<N> (§34.2.2).

The standard containers and their basic operations are designed to be similar from a notational point of view. Furthermore, the meanings of the operations are equivalent for the various containers. Basic operations apply to every kind of container for which they make sense and can be efficiently implemented. For example,

- begin() and end() give iterators to the first and one-beyond-last elements, respectively
- push back() can be used (efficiently) to add elements to the end of a vector as well as for a list
- size() returns the number of elements.

This notational and semantic uniformity enables programmers to provide new container types that can be used in a very similar manner to the standard ones. The range-checked vector, Vector (§2.3.2, §2.4.3.1), is an example of that. The uniformity of container interfaces also allows us to specify algorithms independently of individual container types.

# **4.5 Algorithms [tour3.algorithms]**

A data structure, such as a list or a vector, is not very useful on its own. To use one, we need operations for basic access such as adding and removing elements (as is provided for list and vector). Furthermore, we rarely just store objects in a container. We sort them, print them, extract subsets, remove elements, search for objects, etc. Consequently, the standard library provides the most common algorithms for containers in addition to providing the most common container types. For example, the following sorts a vector and places a copy of each unique vector element on a list: The first and one-beyond-last elements, respectively<br> *D* y) to add elements to the end of a vector as well as<br> **A** A R A F The standard ones. The range-checked<br>
ample of that. The uniformity of container inter-<br> **S** indep

```
bool operator<(const Entry& x, const Entry& y) // less than
{
     return x.name<v.name; // order Entrys by their Names
}v oid f(vector<Entry>& vec, list<Entry>& lst)
{
     sort(vec.begin(),vec.end()); // use < for order
     unique_copy(vec.begin(),vec.end(),lst.begin()); // don't copy adjacent equal elements
}
```
The standard algorithms are described in Chapter 32. They are expressed in terms of sequences of elements. A *sequence* is represented by a pair of iterators specifying the first element and the one-beyond-the-last element:

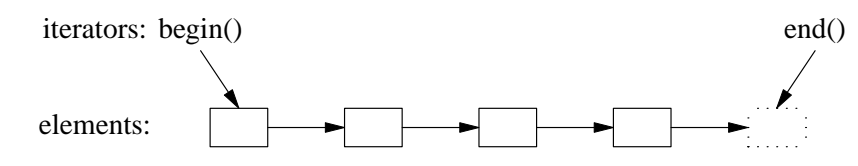

In the example, sort() sorts the sequence from ve.begin() to ve.end() – which just happens to be all the elements of a vector. For writing, you need only to specify the first element to be written. If more than one element is written, the elements following that initial element will be overwritten. Thus, to avoid errors, *lst* must have at least as many elements as there are unique values in vec.

If we wanted to place the unique elements in a new container, we could have written:

```
list<Entry> f(vector<Entry>& vec)
{
     list<Entry>res;
     sort(vec.begin(),vec.end());
     unique_copy(vec.begin(),vec.end(),back_inserter(res)); // append to res
     return res:
}
```
A back inserter() adds elements at the end of a container, extending the container to make room for them  $(\S 33.2.2)$ . Thus, the standard containers plus back\_inserter()s eliminate the need to use error-prone, explicit C-style memory management using realloc() (§31.5.1). The standard-library list has a move constructor  $(\S 3.3.2, \S 17.5.2)$  that makes returning res by value efficient (even for lists of thousands of elements). pack\_inserter(res)); *ll append to res*<br>d of a container, extending the container to make<br>dard containers plus back\_inserter()s eliminate the<br>e memory management using realloc() (§31.5.1).<br>structor (§3.3.2 ,§17.5.2) that m

If you find the pair-of-iterators style of code, such as sort(ve.begin(), ve.end()) tedious, you can define container version of the algorithms and write  $sort(ve)$  (§4.5.6).

# **4.5.1 Use of Iterators [tour3.iteruse]**

When you first encounter a container, a few iterators referring to useful elements can be obtained; begin() and end() are the best examples of this. In addition, many algorithms return iterators. For example, the standard algorithm find looks for a value in a sequence and returns an iterator to the element found:

```
bool has_c(const string& s, char c) // does s contain the character c?
{
      auto p = \text{find}(s.\text{begin}(), s.\text{end}(), c);if (p!=s.end())return true;
      else
            return false;
}
```
Note that find returns end() to indicate "not found." An equivalent, shorter, definition of has\_c() is:

```
bool has_c(const string& s, char c) // does s contain the character c?
{
     return find(s.begin(),s.end(),c)!=s.end();
}
```
A more interesting exercise would be to find the location of all occurrences of a character in a string. We can return the set of occurrences as a vector of string iterators. Assuming that we would like to modify the locations found, we pass a non-const string:

```
v ector<string::iterator> find_all(string& s, char c) // find all occurrences of c in s
{ vector<string::iterator>res;
     for (auto p = s.begin(); p!=s.end(); ++p)if (∗p==c)
                 res.push_back(p);
     return res;
}
```
We iterate through the string using a conventional loop, moving the iterator p forward one element at a time using ++ and looking at the elements using the dereference operator ∗. We could test find\_all() like this: *D R A F T*

```
void test()
{
      string m {"Mary had a little lamb"};
      for (auto p : find\_all(m, 'a'))if (∗p!='a')
                  cerr << "a bug!\n";
}
```
That call of find\_all() could be graphically represented like this:

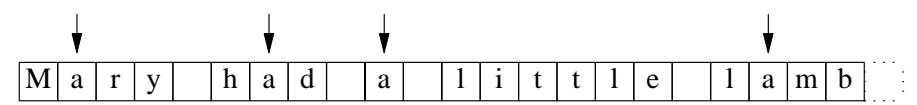

The arrows indicate the values of the result vector.

Iterators and standard algorithms will work equivalently on every standard container for which their use makes sense. Consequently, we could generalize find\_all():

```
template<typename C, typename V>
vector<typename C::iterator> find_all(C& c, V v) // find all occurrences of v in c
{ vector<typename C::iterator>res;
     for (auto p = c \cdot \text{begin}); p!=c \cdot \text{end}); ++p)
            if (∗p==v)
                 res.push_back(p);
      return res;
}
```
The "typename" is needed to inform the compiler that  $C$ 's iterator is supposed to be a type and not a value of some type, say, the integer 7. We can hide this implementation detail by introducing a type alias  $(\S$ 3.4.5) for Iterator:

```
template<typename T>
   using Iterator<T> = typename T::iterator;
   template<typename C, typename V>
   vector<lterator<C>> find_all(C& c, V v) // find all occurrences of v in c
   { vector<lterator<C>>res;
        for (auto p = c \cdot \text{begin}); p! = c \cdot \text{end}); ++p)
             if (∗p==v)
                  res.push_back(p);
        return res;
   }
We can now write:
   void test()
   {
        string m {"Mary had a little lamb"};
        for (auto p : find_all(m,'a')) ll p is a string::iterator
             if (∗p!='a')
                   cerr << "string bug!\n";
        list<double> ld {1.1, 2.2, 3.3, 1.1};
        for (auto p : find all(ld, 1.1))
             if (∗p!=1.1)
                                           D R A F T
```
cerr << "list bug!\n";

}

```
vector<string> vs { "red", "blue", "green", "green", "orange", "green" };
for (auto p : find_all(vs,"green"))
      if (∗p!="g reen")
            cerr << "vector bug!\n";
for (auto p : find_all(vs,"green"))
      ∗p = "vert";
// ...
```
Iterators are used to separate algorithms and containers. An algorithm operates on its data through iterators and knows nothing about the container in which the elements are stored. Conversely, a container knows nothing about the algorithms operating on its elements; all it does is to supply iterators upon request (e.g., begin() and end()). The result is very general and flexible software.

#### **4.5.2 Iterator Types [tour3.iter]**

What are iterators really? Any particular iterator is an object of some type. There are, however, many different iterator types, because an iterator needs to hold the information necessary for doing its job for a particular container type. These iterator types can be as different as the containers and the specialized needs they serve. For example, a vector's iterator could be an ordinary pointer, because a pointer is quite a reasonable way of referring to an element of a **vector**:

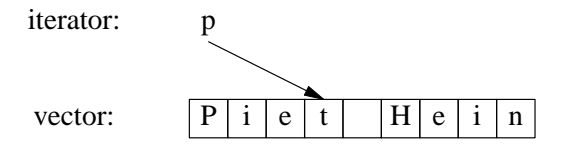

Alternatively, a vector iterator could be implemented as a pointer to the vector plus an index:

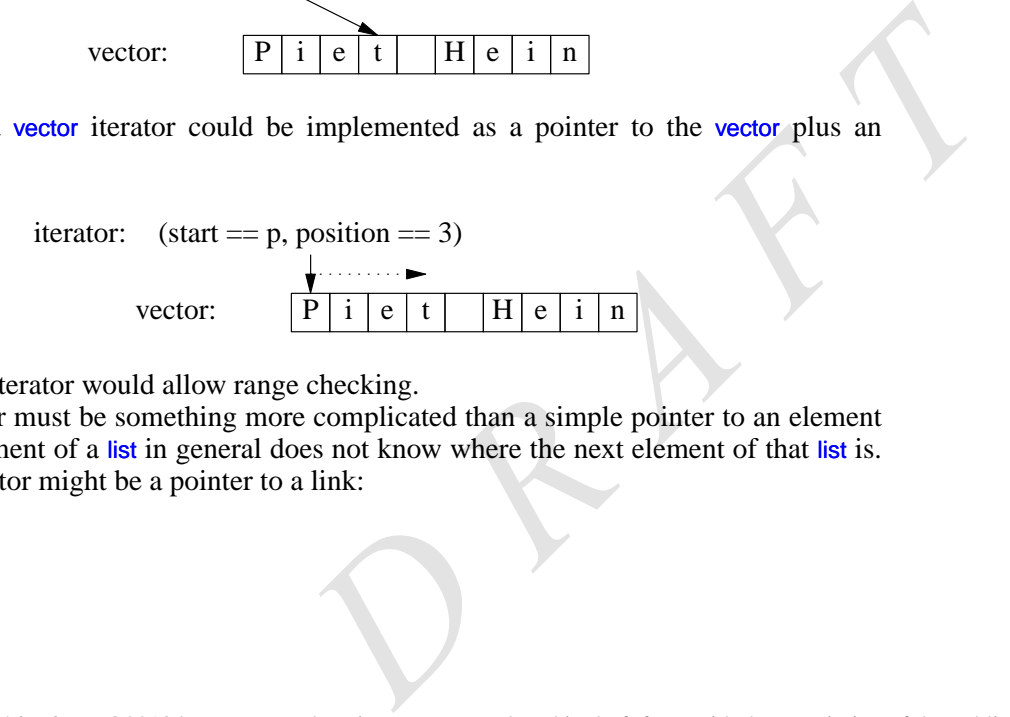

Using such an iterator would allow range checking.

A list iterator must be something more complicated than a simple pointer to an element because an element of a list in general does not know where the next element of that list is. Thus, a list iterator might be a pointer to a link:

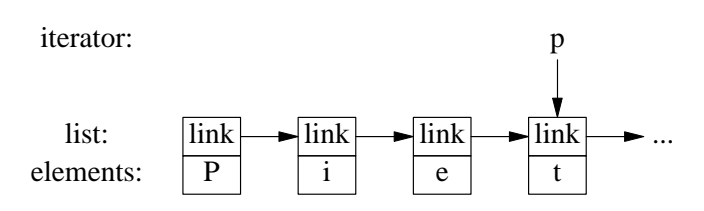

What is common for all iterators is their semantics and the naming of their operations. For example, applying  $\leftrightarrow$  to any iterator yields an iterator that refers to the next element. Similarly, ∗ yields the element to which the iterator refers. In fact, any object that obeys a few simple rules like these is an iterator (§33.1.4). Furthermore, users rarely need to know the type of a specific iterator; each container ''knows'' its iterator types and makes them available under the conventional names iterator and const\_iterator. For example,  $list \leq Entry$ : iterator is the general iterator type for  $list \leq Entry$ . We rarely have to worry about the details of how that type is defined.

# **4.5.3 Stream Iterators [tour3.ioiterators]**

Iterators are a general and useful concept for dealing with sequences of elements in containers. However, containers are not the only place where we find sequences of elements. For example, an input stream produces a sequence of values and we write a sequence of values to an output stream. Consequently, the notion of iterators can be usefully applied to input and output.

To make an ostream\_iterator, we need to specify which stream will be used and the type of objects written to it. For example, we can define an iterator that refers to the standard output stream, cout:

ostream\_iterator<string> oo {cout};

The effect of assigning to ∗oo is to write the assigned value to cout. For example:

```
int main()
{ ∗oo = "Hello, "; // meaning cout<<"Hello, "
     ++oo;
     ∗oo = "world!\n"; // meaning cout<<"wor ld!\n"
\mathbf{I}
```
This is yet another way of writing the canonical message to standard output. The ++oo is done to mimic writing into an array through a pointer.

Similarly, an istream iterator is something that allows us to treat an input stream as a read-only container. Again, we must specify the stream to be used and the type of values expected: *D R A F T*

istream\_iterator<string> ii {cin};

Input iterators are used in pairs representing a sequence, so we must provide an istream\_iterator to indicate the end of input. This is the default istream\_iterator:

}

#### istream\_iterator<string> eos {};

Typically, istream\_iterators and ostream\_iterators are not used directly. Instead, they are provided as arguments to algorithms. For example, we can write a simple program to read a file, sort the words read, eliminate duplicates, and write the result to another file:

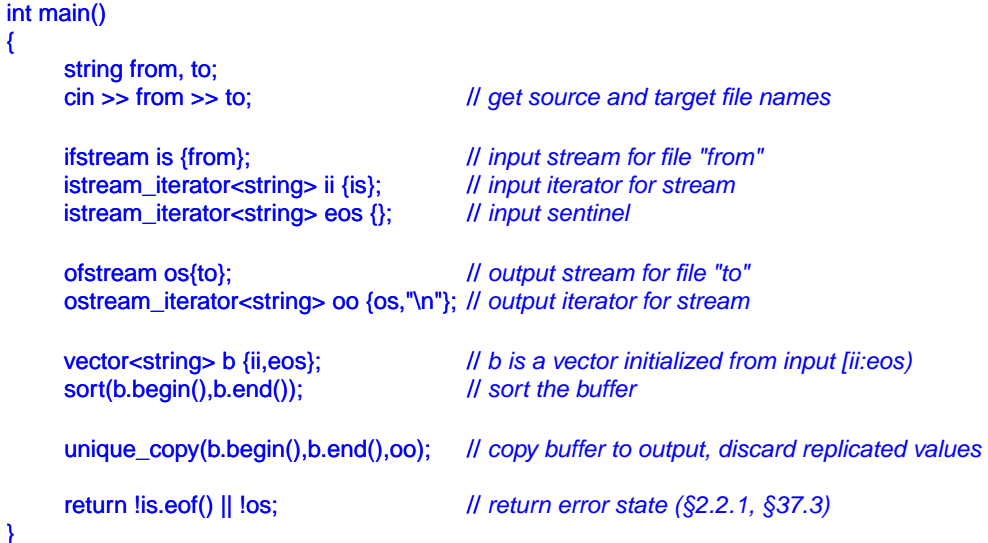

An ifstream is an istream that can be attached to a file, and an ofstream is an ostream that can be attached to a file. The ostream\_iterator's second argument is used to delimit output values.

Actually, this program is longer than it needs to be. We read the strings into a vector, then we sort() them, and then we write them out eliminating duplicates. A more elegant solution is not to store duplicates at all. This can be done by keeping the strings in a set, which does not keep duplicates and keeps its elements in order (§31.4.3). That way, we could replace the two lines using a vector with one using a set and replace unique copy() with the simpler  $\frac{\text{copy}}{)}$ : it needs to be. We read the strings into a vector,<br>them out eliminating duplicates. A more elegant<br>This can be done by keeping the strings in a set,<br>ps its elements in order (§31.4.3). That way, we<br>cor with one using a set

set<string> b {ii,eos}; // *collect strings from input*<br>copy(b.beqin(),b.end(),oo); // *copy buffer to output* copy(b.begin(),b.end(),oo);

We used the names ii, eos, and oo only once after their definition, so we could further reduce the size of the program:

```
int main()
{
    string from, to;
    cin >> from >> to; // get source and target file names
    ifstream is {from}; // input stream for file "from"
    ofstream os {to}; // output stream for file "to"
```
set<string> b {istream\_iterator<string>{is},istream\_iterator<string>{}}; // *read input* cop y(b.begin(),b.end(),ostream\_iterator<string>{os,"\n"}); // *copy to output*

return !is.eof() || !os; // *return error state (§2.2.1, §37.3)* 

}

It is a matter of taste and experience whether or not this last simplification improves readability. If your tastes lean toward the very terse, you can further eliminate the name os.

# **4.5.4 Predicates [tour3.predicates]**

In the examples above, the algorithms have simply ''built in'' the action to be done for each element of a sequence. However, we often want to make that action a parameter to the algorithm. For example, the find algorithm  $(\S 32.3)$  provides a convenient way of looking for a specific value. A more general variant looks for an element that fulfills a specified requirement, a *predicate* (§3.4.2). For example, we might want to search a map for the first value larger than 42. A map allows us to access its elements as a sequence of (key, value) pairs, so we can search a map-string,  $int$ 's sequence for a pair-const string,  $int$ where the *int* is greater than 42:

```
void f(map<string,int>& m)
{
      auto p = \frac{find\_if(m.begin(),m.end(),Greatest_than{42})}{// ...
}
```
Here, Greater than is a function object  $(\S3.4.3)$  holding the value (42) to be compared against:

```
struct Greater_than {
     int val;
     Greater_than(int v) : val{v} { }
     bool operator()(const pair<string,int>& r) { return r.second>val; }
};
```
Alternatively, we could use a lambda expression (§3.4.3):

```
int cxx = count_i f(m.begin(), m.end(),[](const pair<string,int>& r) { return r.second>42; });
```
# **4.5.5 Algorithm Overview [tour3.algolist]**

What is an algorithm? A general definition of an algorithm is "a finite set of rules which gives a sequence of operations for solving a specific set of problems [and] has five important features: Finiteness ... Definiteness ... Input ... Output ... Effectiveness'' [Knuth,1968,§1.1]. In the context of the C++ standard library, an algorithm is a function template operating on sequences of elements. **Example 18 A** F (return r.seconds-val.)<br>
Denotes (\$3.4.3):<br>  $int > \& r$  { return r.seconds-42; });<br> **3.algolist]**<br> **D** a specific set of problems [and] has five impor-<br>
mess ... Input ... Output ... Effectiveness"<br>
e C++ st

The standard library provides dozens of algorithms. The algorithms are defined in namespace std and presented in the <algorithm> header. These standard-library algorithms

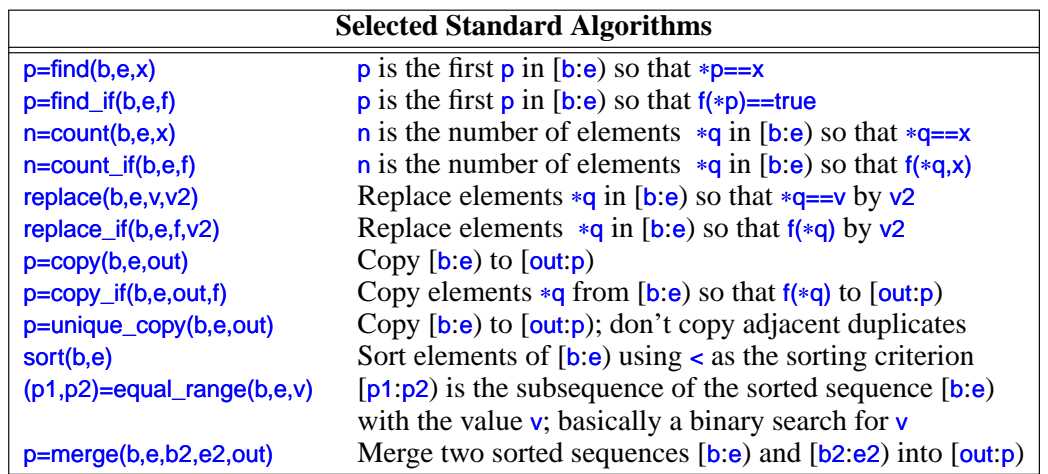

all take sequences as inputs  $(\frac{84.5}{84.5})$ . A half-open sequence from b to e is referred to as [b:e). Here are a few I have found particularly useful:

These algorithms, and many more (see Chapter 32), can be applied to elements of containers, strings, and built-in arrays.

# **4.5.6 Container Algorithms [tour3.container-algo]**

A sequence is defined by a pair of iterators [begin:end). This is general and flexible, but most often, we apply an algorithm to a sequence that is the contents of a container. For example:

sort(v.begin(),v.end());

Why don't we just say  $sort(v)$ ? We can easily provide that shorthand: asily provide that shorthand:

```
namespace Estd {
    using namespace std;
    template<class C>
     void sort(C& c)
     {
          sort(c.begin(),c.end());
    }
```

```
template<class C, class Pred>
void sort(C& c, Pred p)
{
      sort(c.begin(),c.end(),p);
}
// ...
```
I put the container versions of sort() (and other algorithms) into their own namespace Estd (''extended std'') to avoid interfering with other programmers' uses of and extensions to std.

# **4.6 Advice [tour3.advice]**

}

- [1] Don't reinvent the wheel; use libraries; §4.1.
- [2] Don't believe in magic; understand what your libraries do, how they do it, and at what cost they do it.
- [3] When you have a choice, prefer the standard library over other libraries.
- [4] Do not think that the standard library is ideal for everything.
- [5] Remember to #include the headers for the facilities you use; §4.1.2.
- [6] Remember that standard library facilities are defined in namespace std; §4.1.2.
- [7] Prefer strings over C-style strings (a char $\ast$ ; §2.2.5) §4.2, §4.3.2.
- [8] iostreams are type sensitive, type safe, and extensible; §4.3.
- [9] Prefer vector<T>, map<K,T>, and unordered\_map<K,T> over T[]; §4.4.
- [10] Know your standard containers and their tradeoffs; §4.4.
- [11] Use vector as your default container; §4.4.1.
- [12] Prefer compact data structures; §4.4.1.1.
- [13] If in doubt, use a range-checked vector (such as  $Vec$ ); §4.4.1.2.
- [14] Use push\_back() or back\_inserter() to add elements to a container;  $§4.4.1, §4.5$ .
- [15] Use push\_back() on a vector rather than realloc() on an array;  $§4.5$ .
- [16] Catch common exceptions in  $main$ ; §4.4.1.2.
- [17] Know your standard algorithms and prefer them over handwritten loops; §4.5.5. *P*; \$4.4.1.<br> *A*, 1.1.1.<br> *A*, 4.1.1.<br> *D* and elements to a container; \$4.4.1, \$4.5.<br> *A han realloc()* on an array; \$4.5.<br> *D*; \$4.4.1.2.<br> *D* (*D*) and array; \$4.5.6.<br> *D* matched and the property and all the property
- [18] If iterator use get tedious, define container algorithms; §4.5.6.